### **BI xPress | Product Overview**

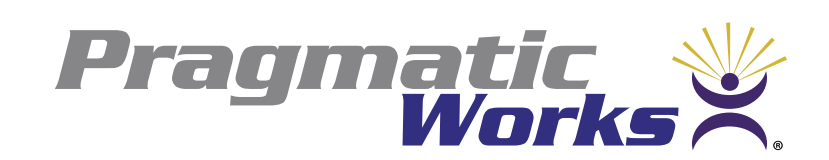

**EXAR** 

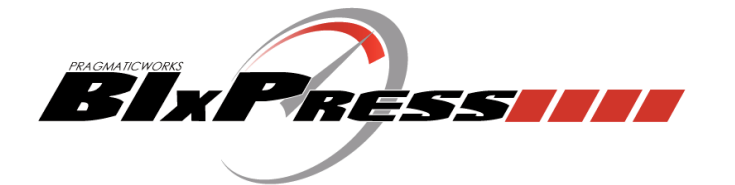

# Develop and manage SSIS packages with ease!

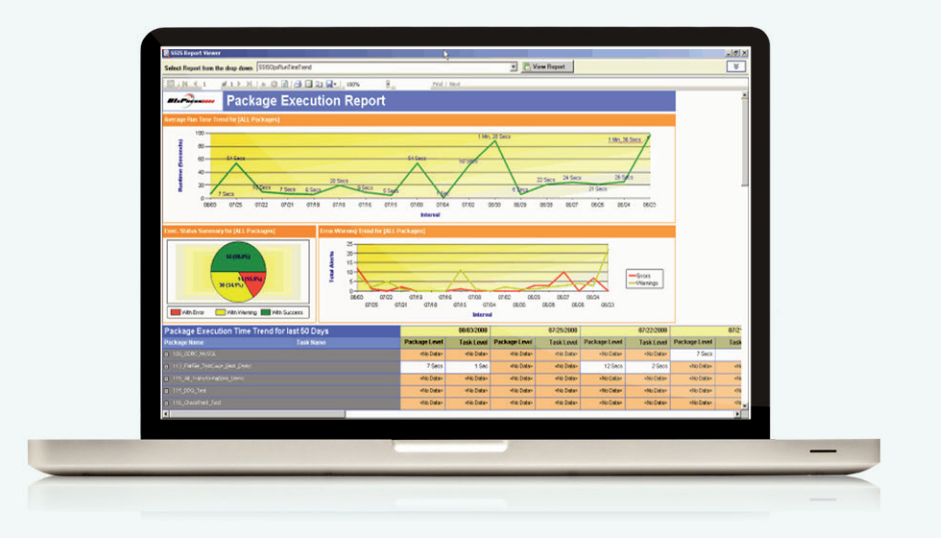

#### **Key Features**

- Create a robust auditing and notification framework for SSIS
- Speed BI development with SSAS calculations and SSIS package builder
- • Standardize SSIS package development and code sharing for your team
- Create secure configurations and deploy SSIS environment in few clicks
- **• Hundreds of other features!**

# **NEW**

#### **Data Generation**

The data generation feature in BI xPress will give users the ability to generate random data into a table or group of tables, and populate tables using existing sources of data.

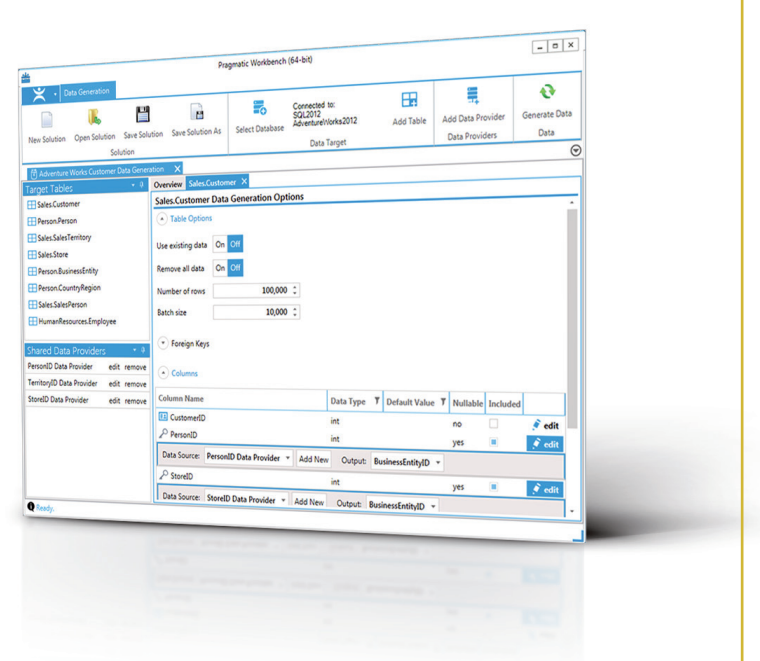

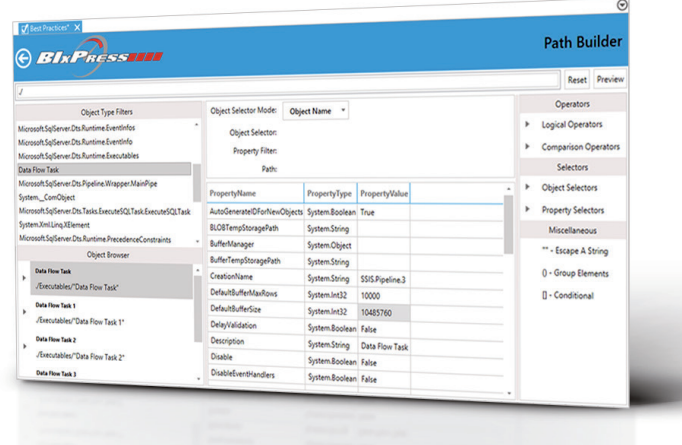

### **User Defined Best Practices**

BI xPress now has the ability to accept user defined best practices. This can be used to ensure developers are adhering to not only common best practices, but also to specific rules defined only for specific groups.

#### **BI Data Testing**

Data Testing allows developers to compare the contents of their data match known values at any step in the unit testing flow. Data Testing is integrated into Pragmatic Workbench's Unit Testing Framework and can easily be set up with a data connection and a data query.

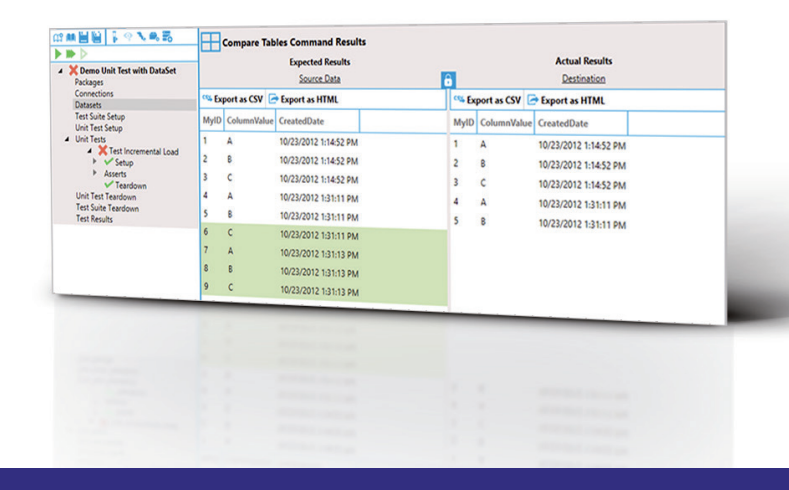

#### **SSIS Unit Testing**

Unit testing allows developers, users, and package lifecycle administrators to ensure that a package is performing exactly what the developer implemented and handling unexpected circumstances with predefined behavior. Unit testing allows specified inputs to be used as "source" data and evaluates the task output with expected task output thereby ensuring the package behaves correctly.

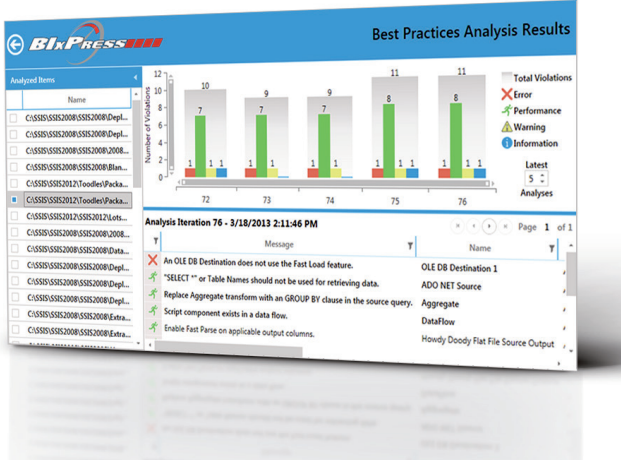

#### **SSIS 2012 Catalog Import**

The new BI xPress SSIS 2012 Catalog Import feature allows organizations import native SSIS 2012 Catalog logging data into the BI xPress repository. Users can then view their packages within BI xPress' SSIS Monitoring Console just as if they had instrumented their packages with BI xPress' Auditing Framework. Quite simply, users no longer have to invasively alter their SSIS packages just to view them like they would within SQL Server Data Tools (SSDT). Also, users can schedule the new SSIS 2012 Catalog Import feature to import data at regular intervals so they can "set-it-and-forget-it" and watch packages appear in the SSIS Monitoring Console."

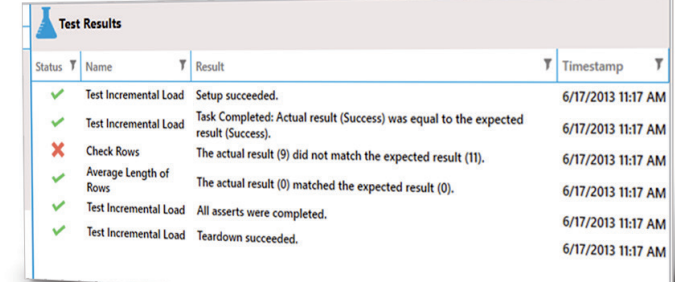

## **BI xPress Best Practices Analyzer**

The initial phase implementation of the Best Practices analyzer allows users to investigate SSIS packages for adherence to best practices as defined by Pragmatic Works. These best practices analyzer can investigate packages for violations of various severities such as "Warning", "Error", "Performance", and "Informational". The best practices analyzer can be started via a command line, within Pragmatic Workbench, or SSDT 2012 for SSIS 2012 packages.

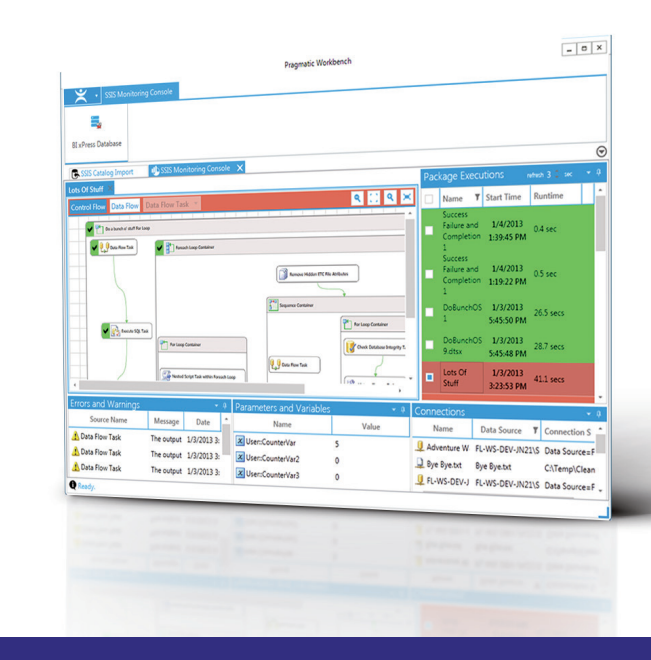

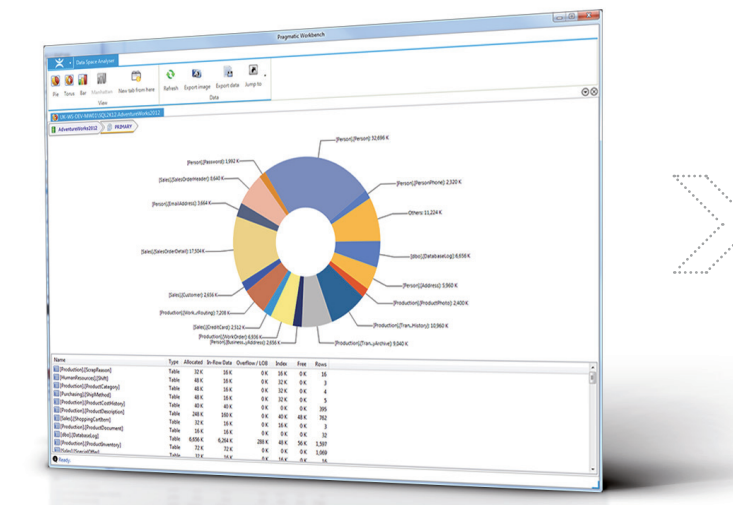

#### **Data Space Analyzer**

#### **A tool for making capacity judgments in SQL Server.**

Helps database admins address disk space and manage SQL Server Instances

# **Pragmatic Workbench**

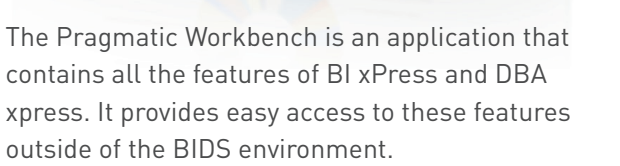

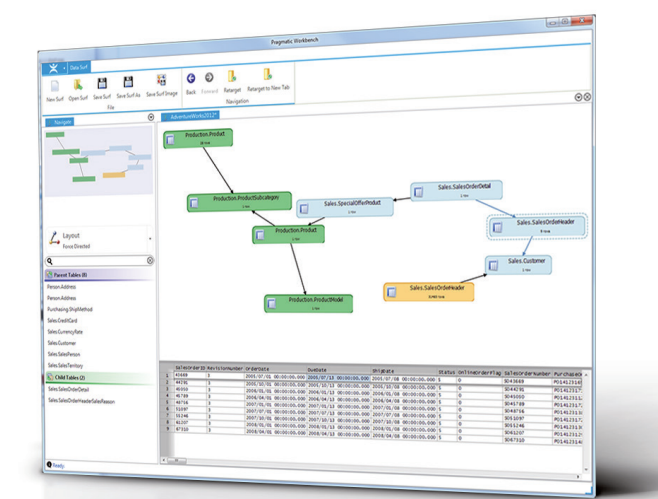

#### **Schema Surf**

#### **A live view of SQL Server object dependencies.**

 Allows database architects, system admins, and application developers discover the way tables and other objects were created. Generate an entity view of tables, views, etc.

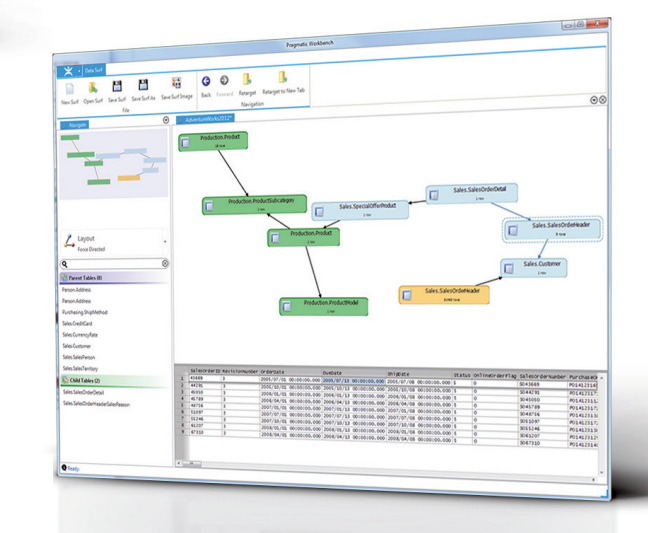

# **Data Surf**

#### **A graphically rich database schema visualization tool.**

Allows database architects, system admins, and application developers discover the data within a database. Easily dive into table definitions, foreign key properties, generate SQL statements, and much more.

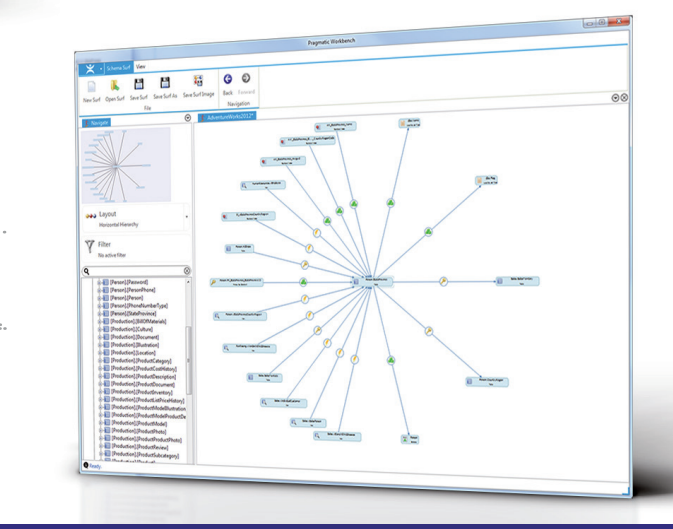

| 5 | BI xPress Product Overview Please visit **www.pragmaticworks.com/bixpress**

#### **Schema Inspector**

#### **A SQL Server synchronization tool that can generate SQL Scripts to alter tables, views, foreign keys, etc. to match an existing database.**

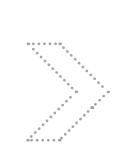

Allows database admins and application developers to keep databases "in sync". For instance, keep the production database up to date with the latest development or staging database.

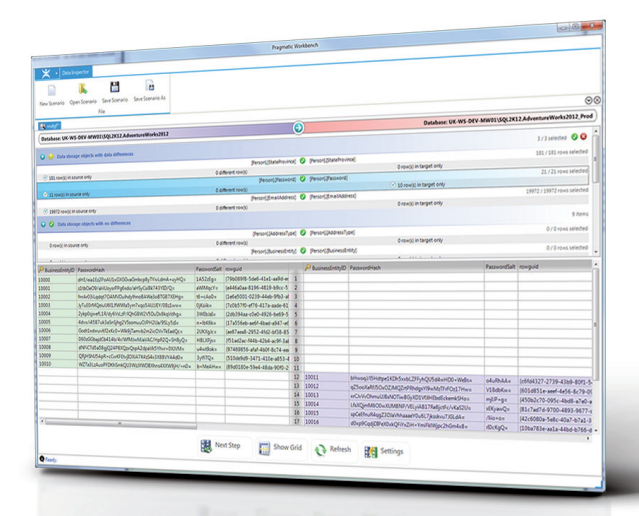

#### **Insert Data Flow Nugget**

Easily insert tested, reusable, and customizable Data Flow "Flowlets" into existing data flows. Users can insert "write once" functionality into existing data flows by simply mapping inputs, outputs, connections, and variables.

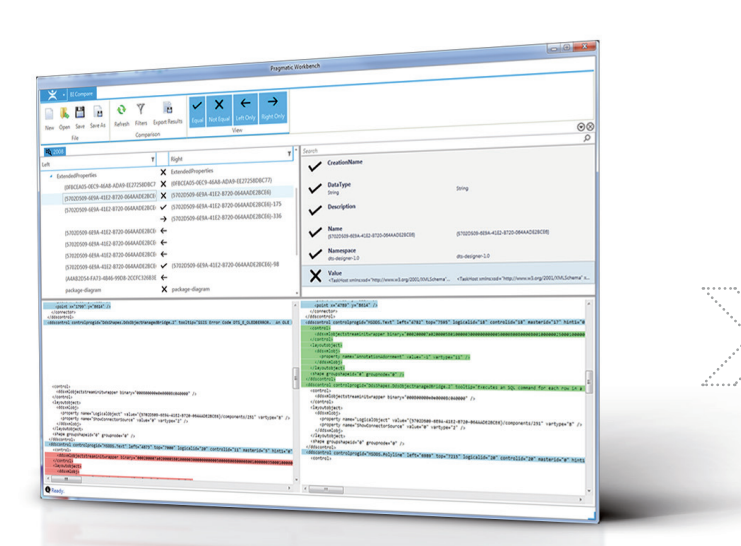

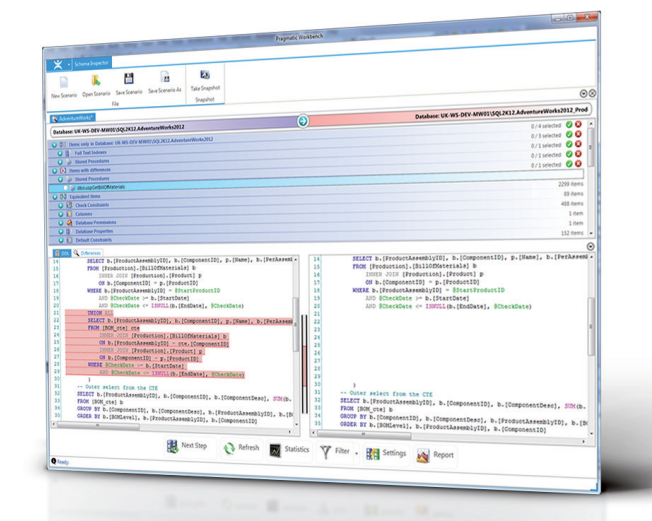

#### **Data Inspector**

#### **A SQL Server data synchronization tool that allows users to compare the data within the database.**

Allows auditing of backups and creation of scripts to synchronize database content.

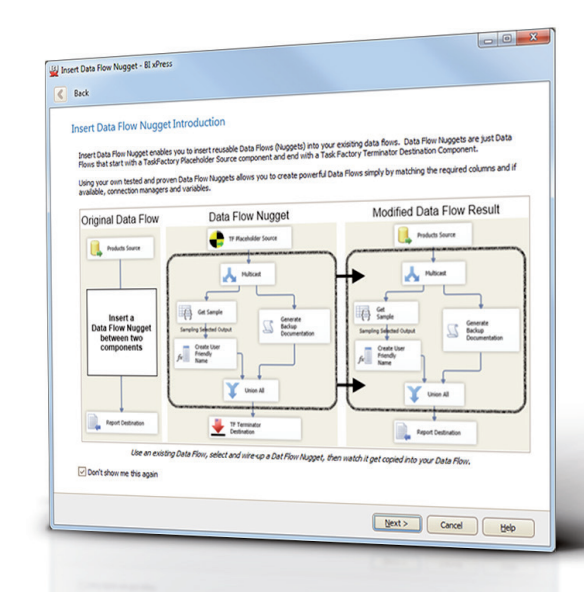

# **BI Compare**

A tool for performing meaningful comparisons between 2 BI objects. The first release supports comparing SSIS packages.

## **SQL Server Integration Services 2012 Support**

Users can now manipulate packages using many of BI xPress' features from within SQL Server Data Tools 2012 or using the stand-alone BI xPress application. The Auditing Framework, Notification Framework, Package Builder, Snippet Wizard, and the Monitoring Console have all been updated and tweaked for SQL Server 2012 and performance gains.

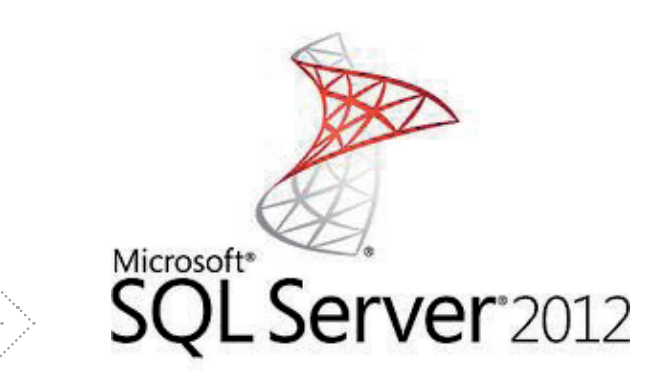

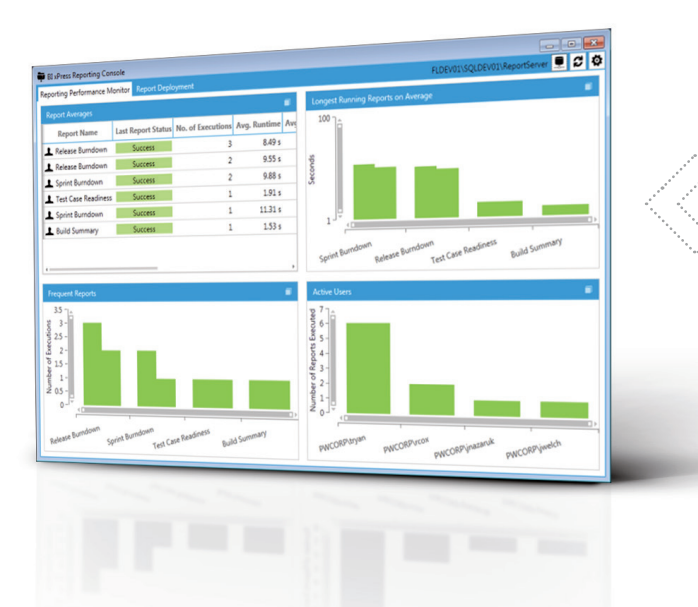

## **SQL Server Reporting Services Performance Monitor (SSRS Reporting Performance Monitor)**

Included with BI xPress 3.5.0. Users can now quickly view stats for their SQL Server Reporting Services (SSRS) 2008 and later to see what reports are taking the longest to run, who is running the most reports, and also see the memory and data usage for each report.

### **SQL Server Reporting Services Report Deployment Tool (SSRS Report Deployment Tool)**

Provides a way for users to move reports from one Reporting Services instance to another within their domain allowing easy-as-pie deployment of reports from a QA server to a production server simply by dragging-and-dropping reports.

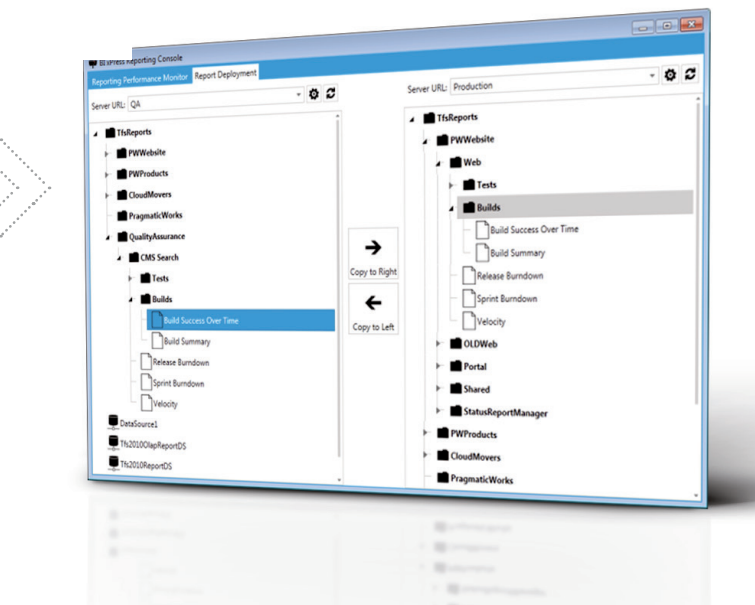

## **Robust and Easy SSIS Logging & Auditing Framework**

Quickly employ an auditing framework of best practice SSIS patterns to detect failures and performance problems in your SSIS packages. With it's reports, you'll surely pass any Sarbanes-Oxley audit.

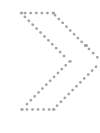

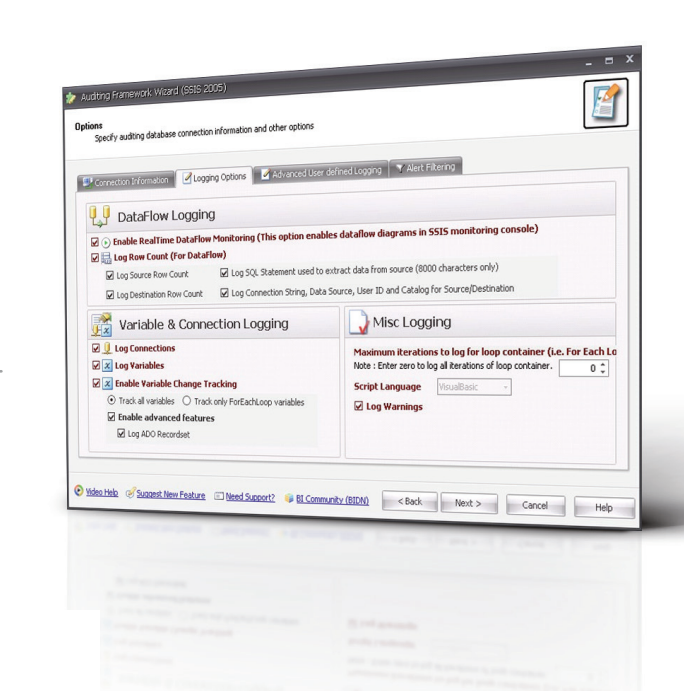

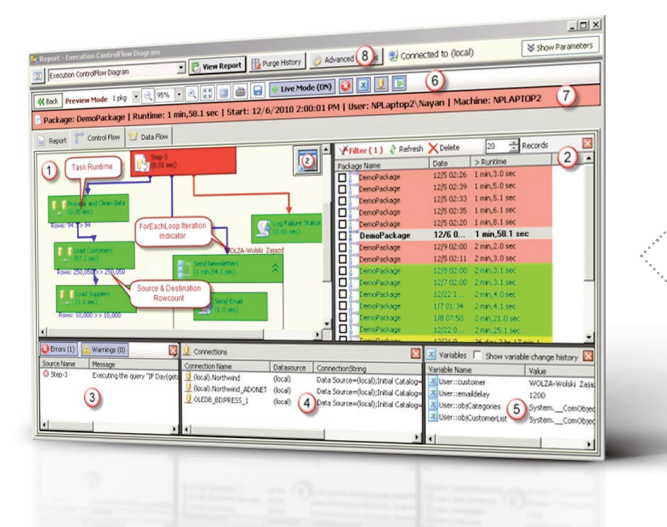

# **Amazing Operational Reports**

Easily breakdown your business intelligence environment's performance problems and diagnose outages visually. Find where you have capacity issues coming before they cause a system issue.

## **Quickly Catch Errors with the SSIS Notification Framework**

The notification framework will notify you through easy to read emails or SMS text messages when a package completes or fails. Translate complex error messages into an easy to read email to help you diagnose your problem faster. You can setup HTML Email or Plain Text email and many advanced settings.

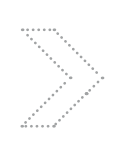

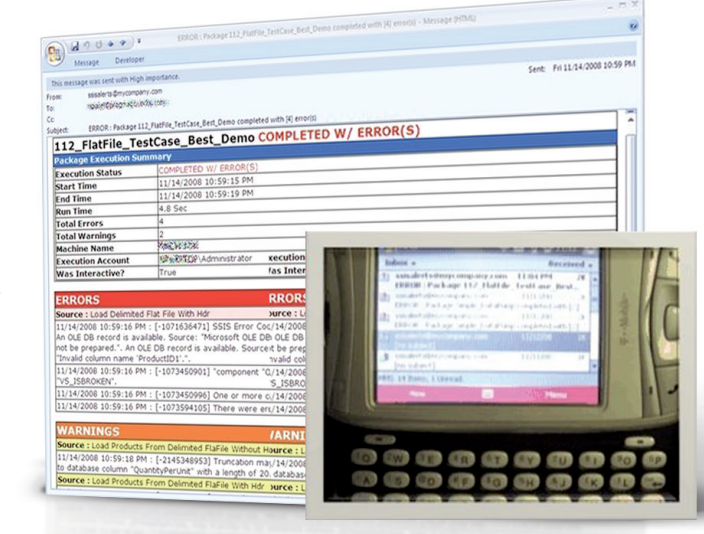

## **Develop Faster with the SSIS Template and Package Builder**

Create SSIS packages in seconds with the Package Builder. Share patterns of code with other developers or use our pre-built templates to help you learn SSIS faster.

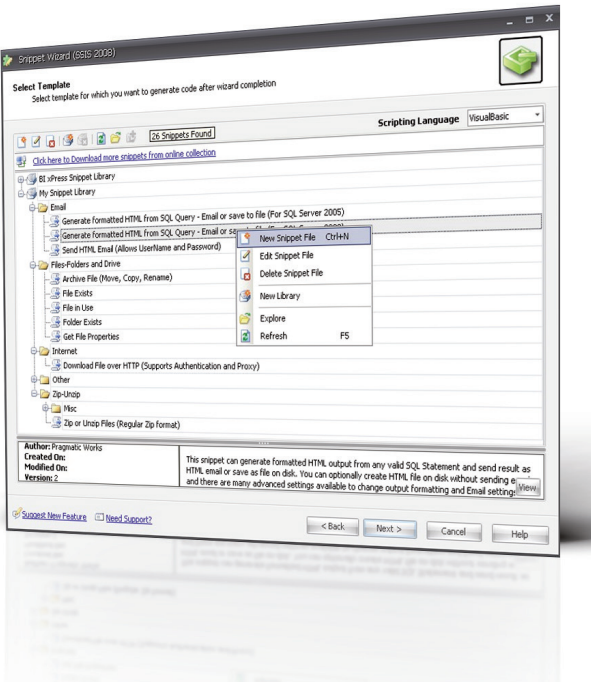

#### **Deploy SSIS Packages at the Speed of Click**

Deploy hundreds of SSIS packages and their config files in seconds with BI xPress. You can also change the location of the configuration file easily and change the protection of any package. With the new Quick Deploy feature, you can save your favorite servers to deploy even faster to.

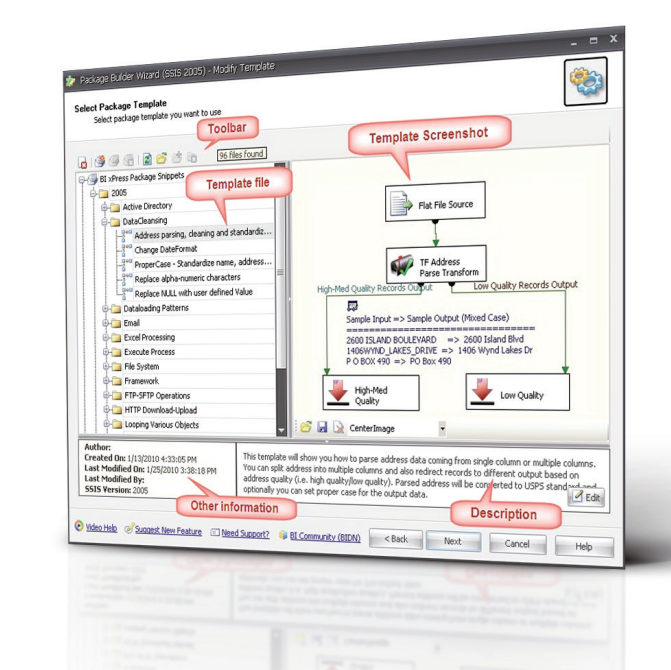

### **Create SSIS Scripts in Seconds with Snippets**

Do you find IS Script Snippet feature in BI xPress will allow you to create SSIS Script Task code from our extensive library of scripts with two clicks. If you want more, you can create and share more of the scripts.

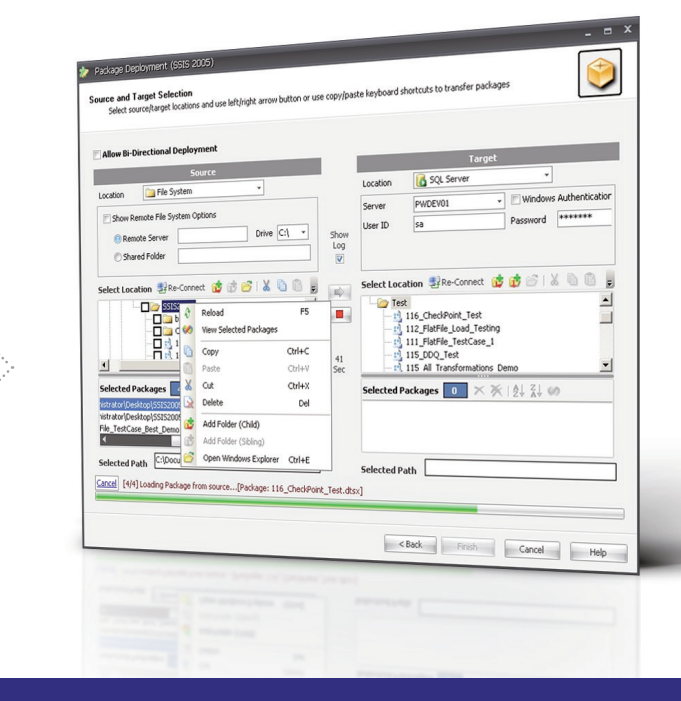

| 9 | BI xPress Product Overview Please visit **www.pragmaticworks.com/bixpress** to watch videos of BI xPress features

## **Advanced SSIS Configuration (Encryption, Bulk Edit and Smart-Rename)**

Secure your most valuable SSIS assets and seamlessly migrate packages from development to production. The Advanced SSIS configuration manager allows you to encrypt private information like connection strings and variables. Rename connection in hundreds of packages to match your company standard or create new configurations for many packages in few clicks.

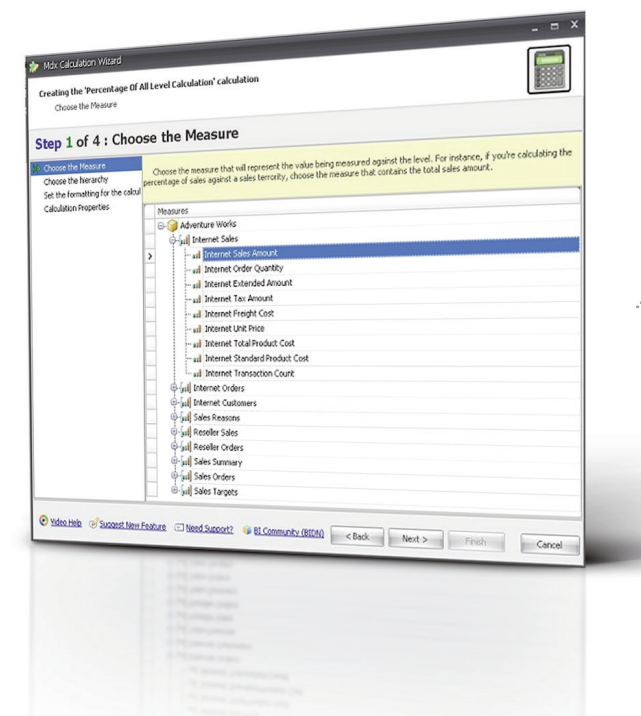

#### $\sqrt{3}$ Algorithm: Advanced + @ de B Encryption Mode: Encrypt Sensitive (Auto)  $\overline{\phantom{a}}$ **CHOOSE**  $\sqrt[3]{\frac{1}{2}}$  Instant Filter 14 / 14  $\sqrt[3]{\frac{1}{2}}$  Set Values (Bul Any Column v Keyword Config<br>
ConnectionSt<br>
InitialCatalog<br>
Password Daha Sourc **Walked** ServerNa Test Data So SOLNCLI10.1:Integrated S InitialCatal PhyPhyrn **CA** Paccured Incabod ServerNat  $-0611 + 0.5$ @ With this of Societ New Feature Cliented Support is El Community (ESO) < Back Read New Close Rely

#### **MDX is a Breeze with Calculation Builder**

Hate writing MDX? BI xPress can create MDX calculations in seconds with the Calculation Builder. Color code your measures and shave days off your project.

#### **Dozens of Other Features**

There are dozens of other features in BI xPress to help you code and manage Microsoft BI faster and easier. BI xPress will show you easily where your package is made dynamic and help you write expressions. It will also help you move variables to new packages.

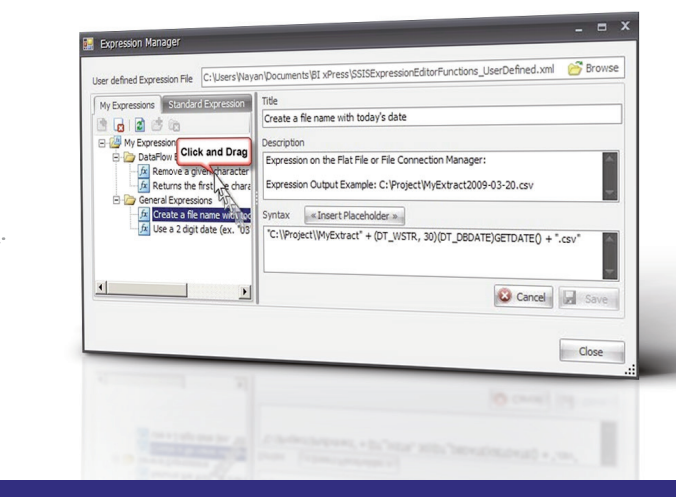

| 10 | BI xPress Product Overview Please visit **www.pragmaticworks.com/bixpress** to watch videos of BI xPress features

# FEATURES

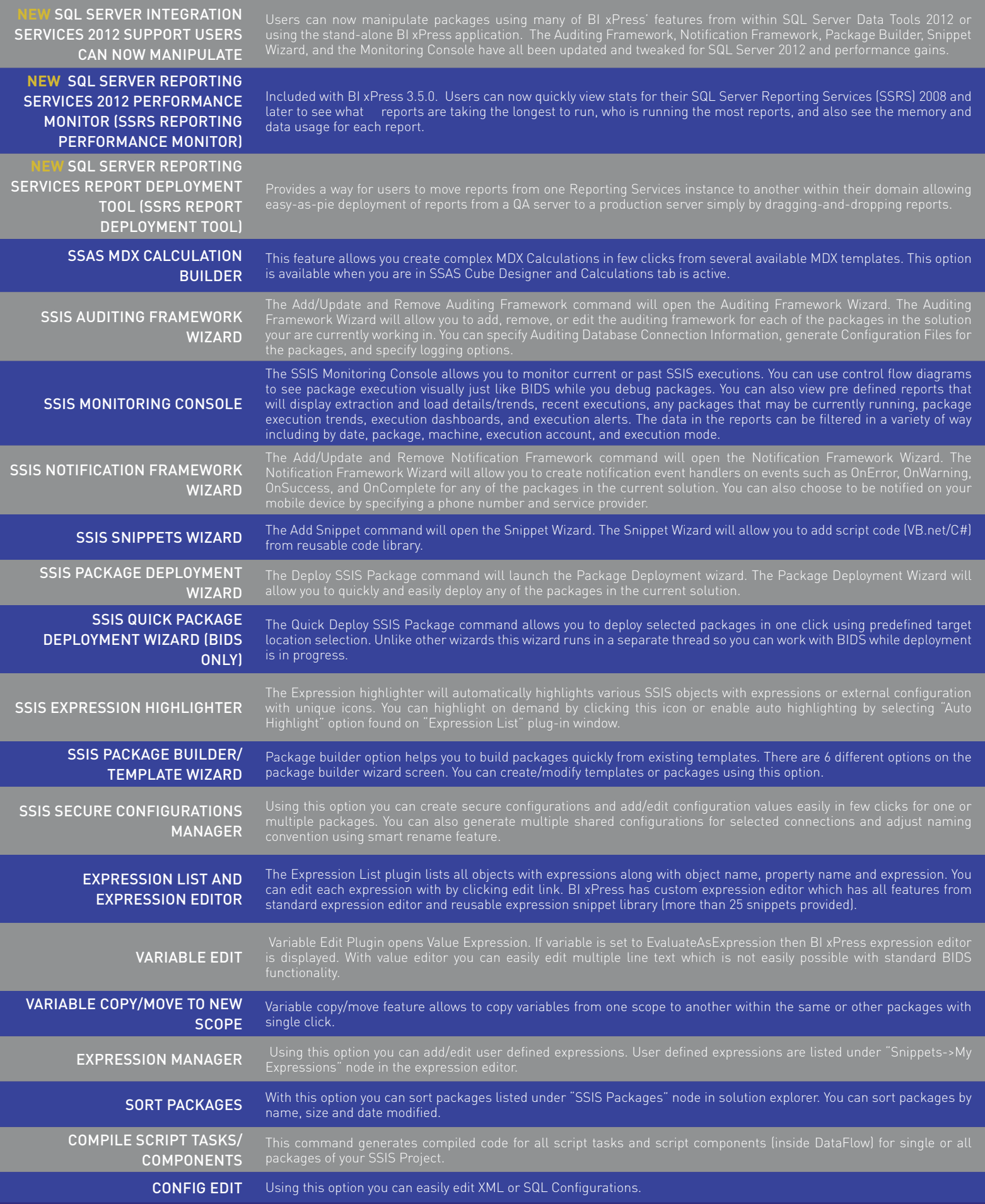

*Audit, Notify,*  **Deploy** and *Manage* 

*SSIS Packages*

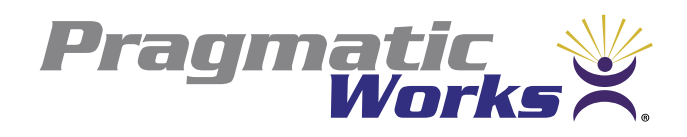

400 College Dr., Suite 216 Middleburg, FL 32068 (904) 638-5743 support@pragmaticworks.com sales@pragmaticworks.com www.pragmaticworks.com